Секция информационных технологий

ность сайта создаётся с помощью языка программирования JavaScript и библиотеки jQuery, которые так же по умолчанию подключены в  $YII2.$ 

База проекта создавались в СУБД **MySQL** данных для с использование миграций и веб-приложения phpMyAdmin.В связи с тем, что изменение структуры базы данных часто требует изменение исходного кода, была использована так называемая возможность миграции баз данных, которая позволяет отслеживать изменения в базах данных при помощи терминов миграции баз данных, которые являются системой контроля версий вместе с исходным кодом.

Вся функциональная часть разработана на php-фреймворке YII2.

В результате была разработана платформа, призванная решить проблему поиска профессиональных консультантов для представителей бизнеса и проблему поиска работы для консультантов.

## **ПИТЕРАТУРА**

1. https://www.fl.ru

2. https://www.upwork.com

УДК 004.9, 004.438

Студ. Н. Н. Красовская Науч. рук. доц. О. А. Новосельская (кафедраинформатики и веб-дизайна, БГТУ)

### ИНТЕРНЕТ-ПРИЛОЖЕНИЕ «КОНСАЛТИНГ ФРИЛАНС»

Более 80% мировых консультантов являются фрилансерами, что существенно затрудняет как поиск соответствующего требованиям и потребностям консультанта со стороны бизнеса, так и поиск работы для консультантов[1].

Создание интернет-приложения «Консалтинг фриланс» может помочь нивелировать существующие недостатки отрасли, а именно затруднение в поиске квалифицированных консультантов, поиск консультантов для решения определенной задачи соответствующих целям и бюджету бизнеса, централизация консультантов-поставщиков услуг и бизнес-покупателей услуг.

Консалтинг фриланс - интернет-приложение, которое позволит консультантам предложить себя бизнесам в качестве помощников в рамках своей области компетенций, а бизнесу - возможность найти профессионалов, которые решат актуальную проблему.

В настоящий момент на рынке восточной Европы нет профессионального агрегатора консалтинговых услуг. В основном, там пред-

#### Секция информационных технологий

ставлены только платформы электронной коммерции (далее маркетплейсы) одним из видов товара на которых представлены услуги, в которые входит и консалтинг.

Целью данного проекта является создание профессионального маркетплейса консалтинговых услуг, где консультанты/опытные сотрудники смогут предложить себя бизнесам/заказчикам в качестве помощников в рамках своей области компетенций, а бизнес сможет легко найти профессионалов, которые решат его проблему.

Для консультантов платформа даёт следующие возможности:

- наличие единого специализированного маркетплейса для предложения своих услуг;

- условия стабильны, условия сделок ясны - поставщик понимает, что получит гарантированную оплату за оказанные услуги при их выполнении;

- экономия времени и денег - нет необходимости вкладывать время и деньги в поиск клиентов, клиенты сами находят исполнителей благодаря платформе. Более того, клиенты в первую очередь обращаются к платформе, понимая высокое качество услуг.

Был проанализирован рынок консалтинговых услуг и бизнесов. По итогам анализа была определена целевая аудитория консультантов интернет-приложения:

1. Консультантами будут являться физические лица в возрасте от 28 до 70 лет, имеющие практический опыт профессиональных консультантов, с высшим образованием, желающие себя продвигать на рынке консалтинговых услуг.

2. Юридические лица, оказывающие консалтинговые услуги (малый и средний бизнес).

Авторизованный как консультант пользователь может:

1. Редактировать информацию своего профиля:

- общую информацию о себе;

- добавлять и редактировать образование;

- добавлять и редактировать резюме;

- добавлять и редактировать портфолио;
- редактировать контакты;
- изменить пароль.
- 2. Удалить свой профиль.
- 3. Изменять статусы (занят, принимаю заказы).
- 4. Просматривать оставленные ему отзывы (сортировать их).
- 5. Просматривать выполненные проекты (сортировать их).

6. Откликаться на заказы.

7. Обшаться с заказчиком.

- 8. Получать уведомления о новых отзывах, заказах, одобренных откликах и сообщениях от заказчиков.
- 9. Оставлять отзывы бизнесам после завершения сделки.

10. Выйти из аккаунта.

Каждый пользователь будет видеть время последней активности другого, либо онлайн, если пользователь находится в интернетприложении сейчас.

Во время разработки постоянно проводились различного рода анализы, опросы и анкетирование потенциальных клиентов, для выявления несовершенств платформы и способов их устранения.

Было изучено много статей про пользовательский опыт в дизайне. По итогам, были сделаны выводы, которые повлияли на концепцию дизайна платформы и последующее размещение элементов страниц.

Все макеты и прототипы платформы были разработаны в приложении Figma, которое позволило редактировать онлайн как макеты, так прототипы. При разработке учитывались правила и принципы дизайна. Итоговый макет приведен на рисунке 1.

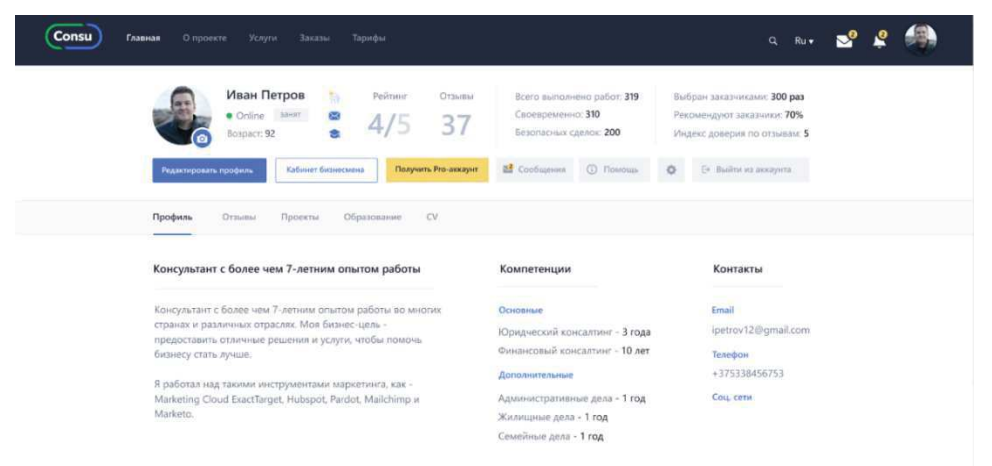

#### Рисунок 1 – Страница профиля кабинета консультанта

При выборе цветов опирались на психологию цвета и особенности его восприятия пользователями.

Все иллюстрации были разработаны самостоятельно. В качестве основы выступали несколько скачанных иллюстраций, которые в последствии потерпели ряд изменений:

1. Некоторые иллюстраций были объединены между собой, для получения желаемого результата.

2. В последствии все иллюстрации были перекрашены в цвета, используемые в фирменном стиле.

3. Некоторые иллюстрации были отрисованы самостоятельно.

Вся функциональная часть разработана с помощью phpфреймворка YII2. Каркасы страниц создаются с помощью языка размет-

Секция информационных технологий

ки HTML 5. Внешний вид описывается при помощи формального языка CSS. Адаптивность страницам создаётся с помощью фрейморка Bootstrap 3, который по умолчанию содержится в YII2. Интерактивность сайта создаётся с помощью языка программирования JavaScript и библиотеки jQuery, которые так же по умолчанию подключены в YII2.

База данных для проекта создавались **B CYELL** MySQL с использование миграций и веб-приложения phpMyAdmin. В связи с тем, что изменение структуры базы данных часто требует изменение исходного кода, была использована так называемая возможность миграции баз данных, которая позволяет отслеживать изменения в базах данных при помощи терминов миграции баз данных, которые являются системой контроля версий вместе с исходным кодом.

В результате было разработано интернет-приложение, призванное решить проблему поиска работы для консультантов.

# ЛИТЕРАТУРА

1. Разговор с «матёрым» фрилансером: «Работать под пальмами неудобно – там песок и экран бликует»[Электронный ресурс] / Сайт IMAGURU. - Режим доступа: https://imaguru.by/razgovor-s-matyorymfrilanserom-rabotat-pod-palmami-neudobno-tam-pesok-i-ekran-blikuet/. – Дата доступа: 02.04.2019.

УДК 339.138

Студ. А.С. Байденок Научн. рук. ст. преп. Н. И. Потапенко (кафедра информатики и веб-дизайна)

# РАЗРАБОТКА ИГРОВОГО ВЕБ-ПРИЛОЖЕНИЯ «РЕМОНТ КОСМИЧЕСКОЙ СТАНЦИИ»

Данный проект - это игра, в ходе которой игроку предлагается взять на себя управление человекоподобным роботом, задачей которого является восстановление питания на космической станции.

Сюжет. Действие игры происходит на исследовательской станции Оксима (рисунок 1). Станция была сооружена и экипирована для длительного исследования Второго Солнца, открытого в 8974 году. Автономность систем станции была нарушена вследствие ошибки в программном коде бортового компьютера, и космический комплекс не смог принять решение о своевременном возвращении на Землю. Аккумуляторы станции были перманентно испорчены вследствие длительного разряда. Резервный аккумулятор заряжался от солнечных